# **Mission BackBone : mise en place et paramétrage de la "dorsale" du laboratoire "R et D"**

## **Le contexte**

Suite à la rénovation des locaux hébergeant le labo. "R et D", l'infrastructure (équipements passifs et actifs) va être entièrement reconstruite selon le schéma infra :

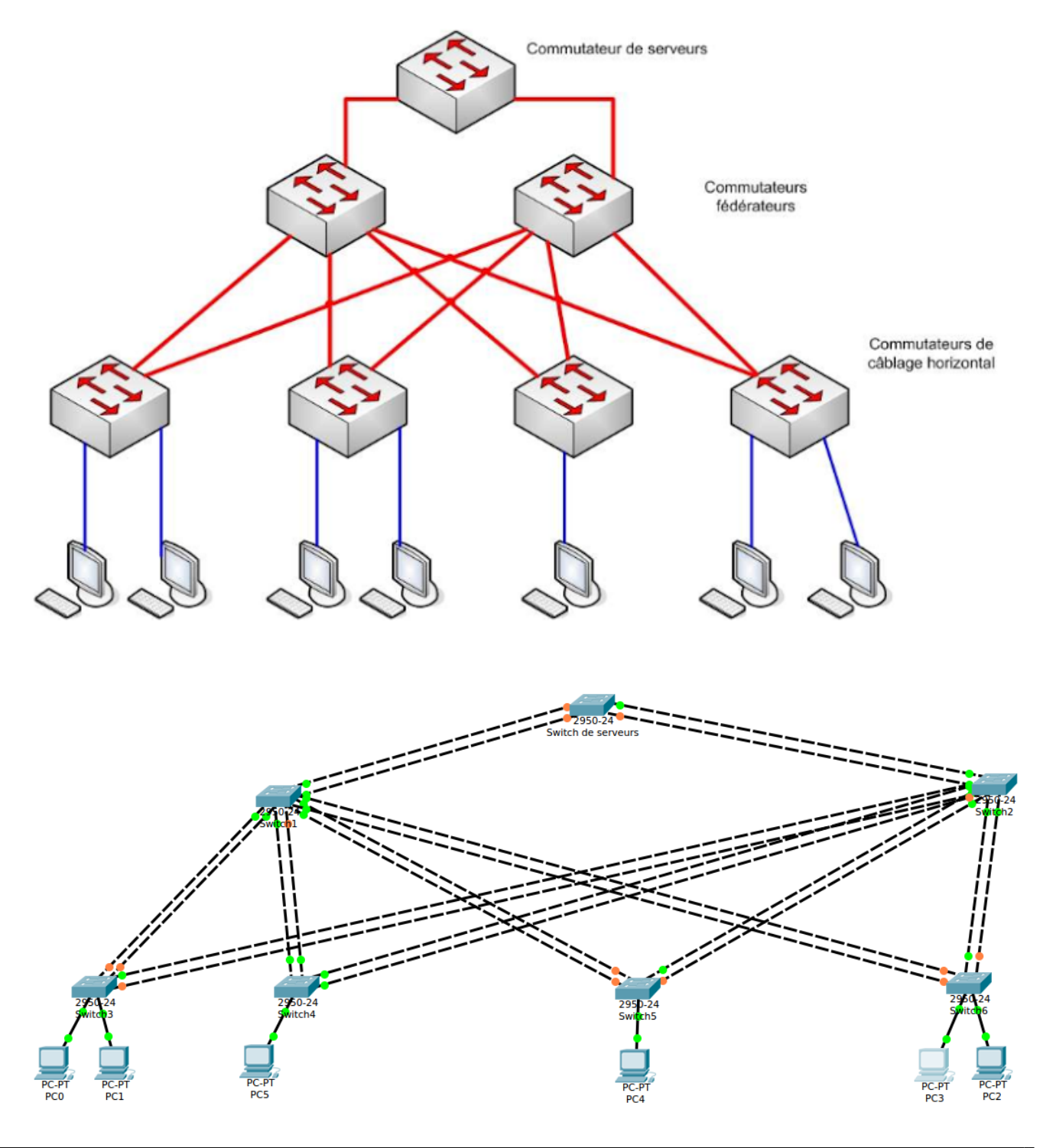

L'infrastructure est conçue et paramétrée de telle façon qu'un switch "fédérateur" en panne ne puisse impacter le fonctionnement global du réseau (tolérance de panne).

Par ailleurs, le debit entre les switchs fédérateurs et le switch de serveurs devra atteindre 2 Gbits/s.

2 VLAN seront créés :

- VLAN **PROD**
- VLAN **EXPERIM**

Ces 2 VLANs ne communiqueront pas entre eux mais les utilisateurs de l'un ou l'autre des VLAN pourront accéder à un serveur connecté sur le "commutateur de serveurs".

#### **La mission**

- Dans un premier temps, vous rédigerez une proposition concise permettant de choisir le ou les type(s) de câbles destinés à constituer la dorsale.
- Dans un deuxième temps, vous choisirez les protocoles niveau 2 à mettre en place pour assurer à moindre coût les débits et la tolérance de panne demandés.
- Enfin, vous réaliserez la maquette sur matériel réel afin de vérifier que les différentes points du cahier des charges sont bien respectés. Dans un premier temps, et pour vous faire la main, vous pouvez réaliser une maquette virtuelle à l'aide de Cisco Packet tracer.

### **Documentation**

- [Les supports de transmission](http://www.superwebcrawler.fr/dokuwiki/doku.php?id=reseau:st)
- [Les VLAN](http://www.superwebcrawler.fr/dokuwiki/doku.php?id=reseau:vlan)
- [Le routage inter-VLAN](http://www.superwebcrawler.fr/dokuwiki/doku.php?id=reseau:r.inter-vlan)
- [Les protocoles de redondance Niveau 2](http://www.superwebcrawler.fr/dokuwiki/doku.php?id=sisr4:sisr4coursstp)
- [Configurer les ACL IP à la mode Cisco](http://www.superwebcrawler.fr/dokuwiki/doku.php?id=secupt:tp3secucisco)
- [Configurer Context-Based Access Control \(CBAC\)](http://www.superwebcrawler.fr/dokuwiki/doku.php?id=secupt:tp4secucisco)

#### **Promotion 2015**

Davy FOURNIER - Marvyn AMMICHE

From: <https://sioppes.lycees.nouvelle-aquitaine.pro/>- **APs du BTS SIO du lycée Suzanne Valadon**

Permanent link: **[https://sioppes.lycees.nouvelle-aquitaine.pro/doku.php/sisr/pages/sisr.ppe3\\_4.10/accueil](https://sioppes.lycees.nouvelle-aquitaine.pro/doku.php/sisr/pages/sisr.ppe3_4.10/accueil)**

Last update: **2017/09/14 09:25**

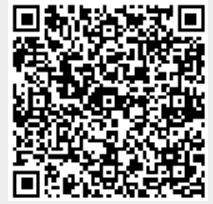